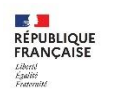

Lycée professionnel et technologique<br>Lycée des Métiers Höteliers Quercy-Périgord<br>Souillac

## INFORMATION DES ELEVES DE TERMINALES PARCOURSUP

Etapes clés de Parcoursup

## Du 17 JANVIER au 14 MARS : SAISIE des vœux sur Parcoursup *Avoir une adresse mail qui fonctionne et la consulter régulièrement*

- 10 vœux maximum sous statut étudiant

- 10 vœux maximum sous statut d'apprenti

Les vœux ne sont pas classés. Ils devront être motivés. Attention à la qualité de l'écrit.

 **Après le 14 mars : impossible de saisir de nouveaux vœux**

 Jusqu'au 03 AVRIL et de préférence entre le 15 mars et le 03 avril : **CONFIRMER les vœux** et FINALISER le dossier (lettre de motivation, pièces manquantes si nécessaires)

← Lors du conseil de classe du 2<sup>nd</sup> trimestre les vœux seront examinés par l'équipe pédagogique et le chef d'établissement portera un avis sur chaque vœu

**► A PARTIR DU 30 MAI**: Les décisions concernant les vœux vont commencer à arriver

 *Consulter régulièrement l'adresse mail donnée en janvier et l'application si vous l'avez téléchargée*

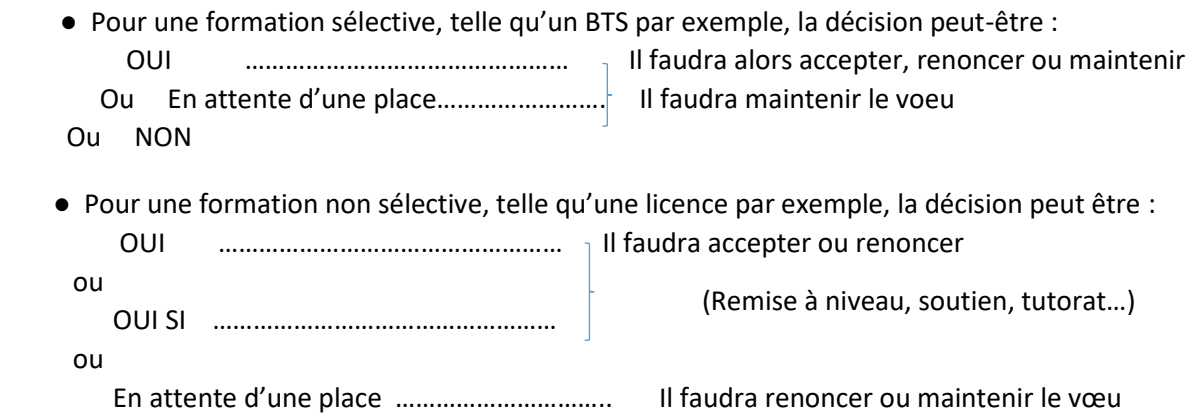

**NB : ON NE PEUT ACCEPTER QU'UNE SEULE PROPOSITION**

**ATTENTION AUX DELAIS Pour répondre si on accepte, si on renonce ou si on maintient sa demande dans l'attente d'une place :** 

**Si ce délai n'est pas respecté, la place est libérée pour un autre candidat.**

**► A partir du 31 MAI:** Phase d'accompagnement pour les candidats n'ayant eu que des réponses négatives pour les préparer à la phase complémentaire. C'est-à-dire possibilité de nouveaux vœux dans des formations qui ont encore de la place. Pour connaitre ces formations il faudra aller dans le moteur de recherche de parcoursup à partir du 11 juin

**►4 juillet,** Ouverture des CAES (Commissions d'Accès à l'Enseignement Supérieur)

Une commission d'accès à l'enseignement supérieur pilotée par le Recteur propose des formations aux bacheliers qui n'ont obtenu aucune proposition d'admission.

**► 08 Juillet :** Résultats du bac 1 er groupe **► 11 Juillet :** Résultats du bac, 2nd groupe

 Lorsque vous aurez accepté une proposition définitivement, à partir de cette date il vous faudra vous inscrire administrativement dans cette formation. Suivre les indications dans votre dossier. Ce sera la dernière phase avant la rentrée.